## **AVVERTENZE**

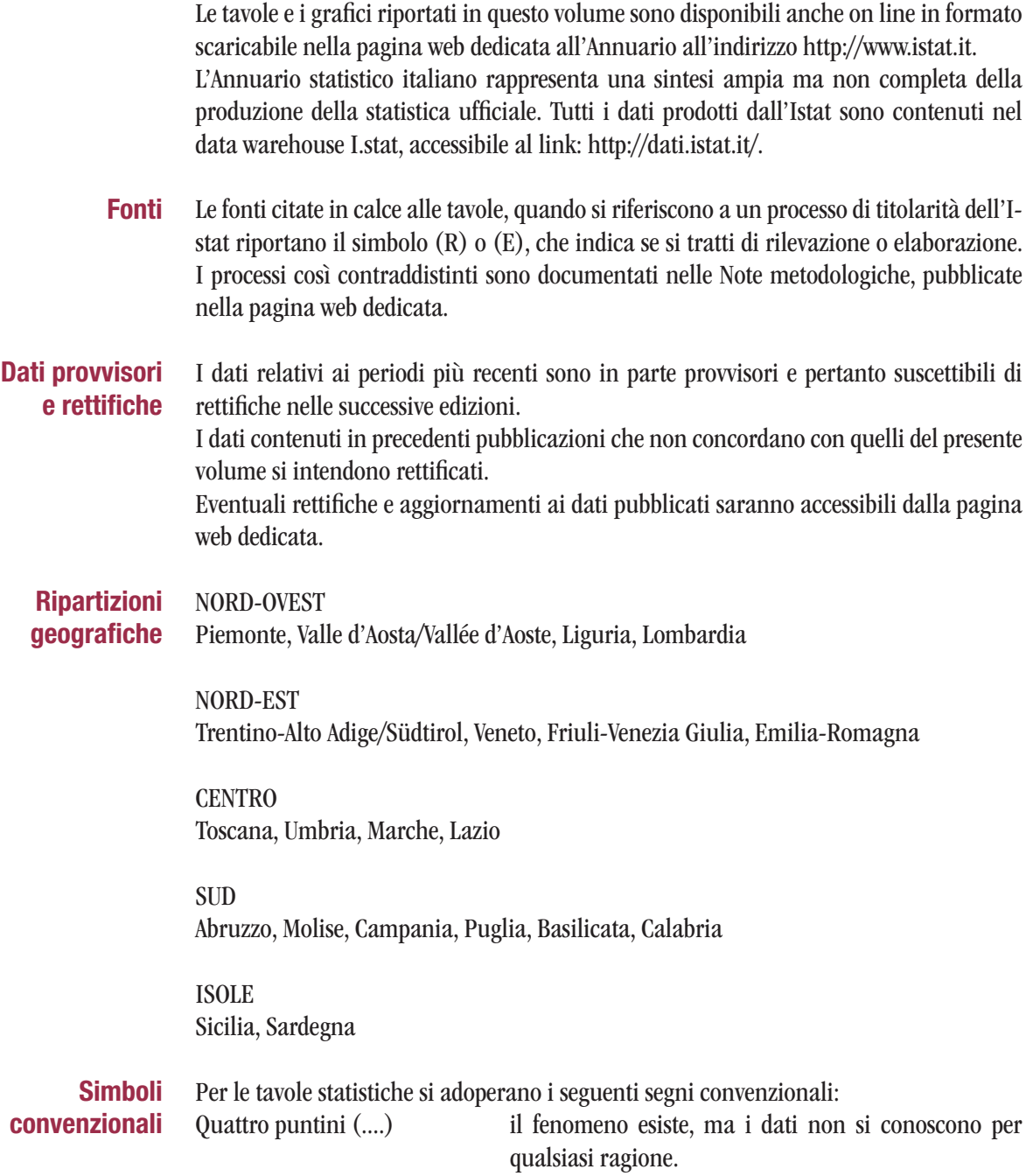

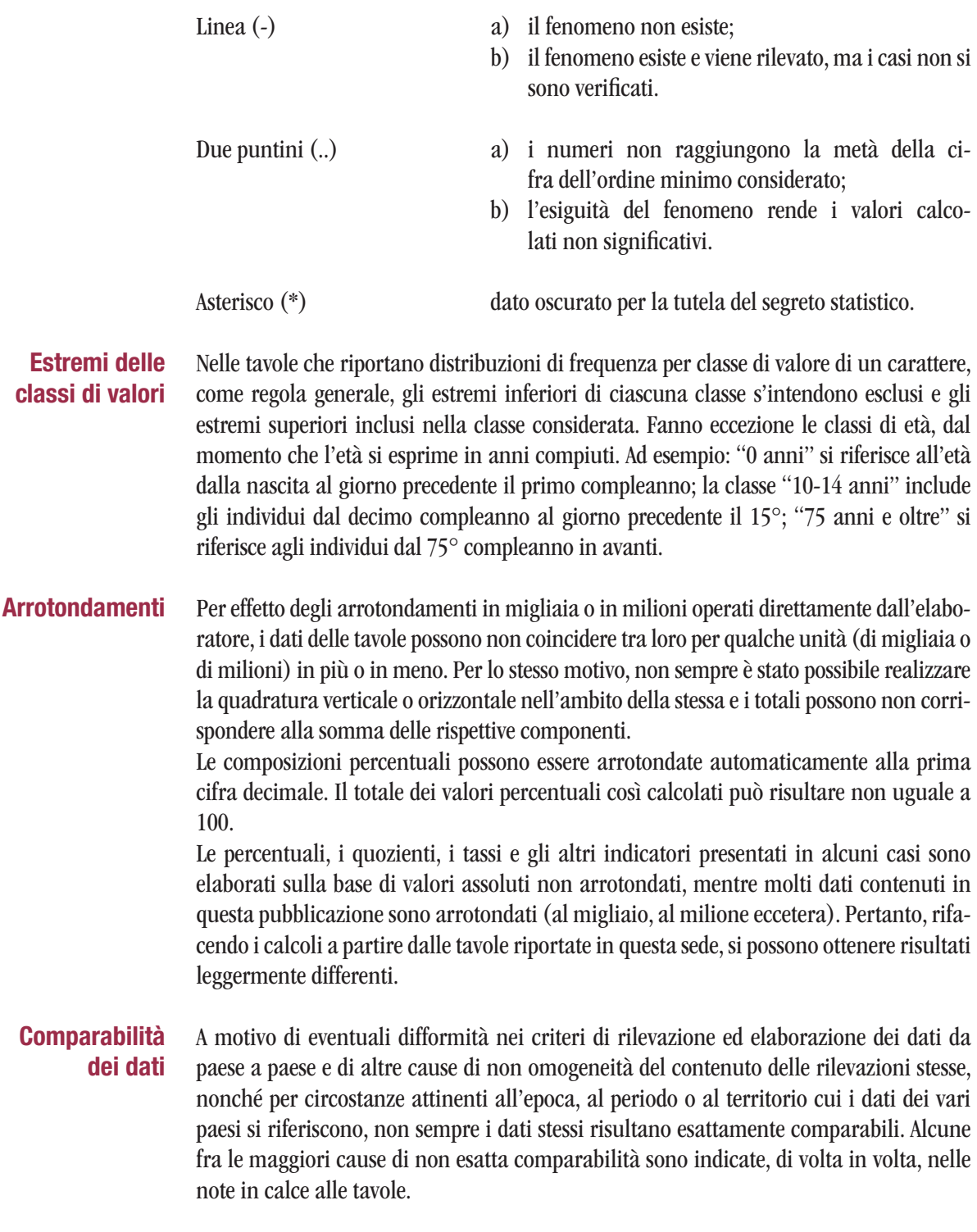